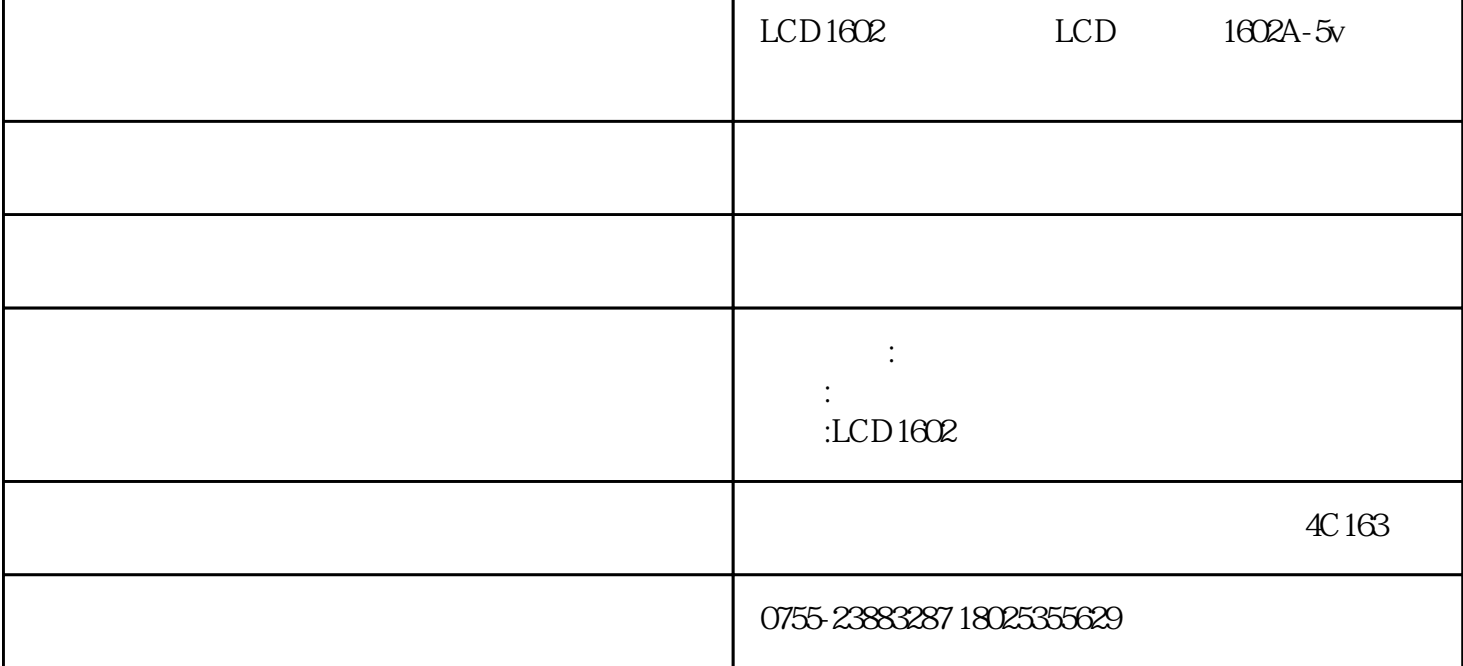

 $lcd1602$   $lcd$   $1602a-5v$ 69.5\*21.8\*17.8  $16x2$  /  $1602$   $16$  :  $1$  vss  $2 \text{ vdd } 5v$  $3 \text{ v0}$  $\sim$  ",  $10k$  $4 \text{rs}$  $5 \frac{r}{w}$  is rw rs w rw rs rw

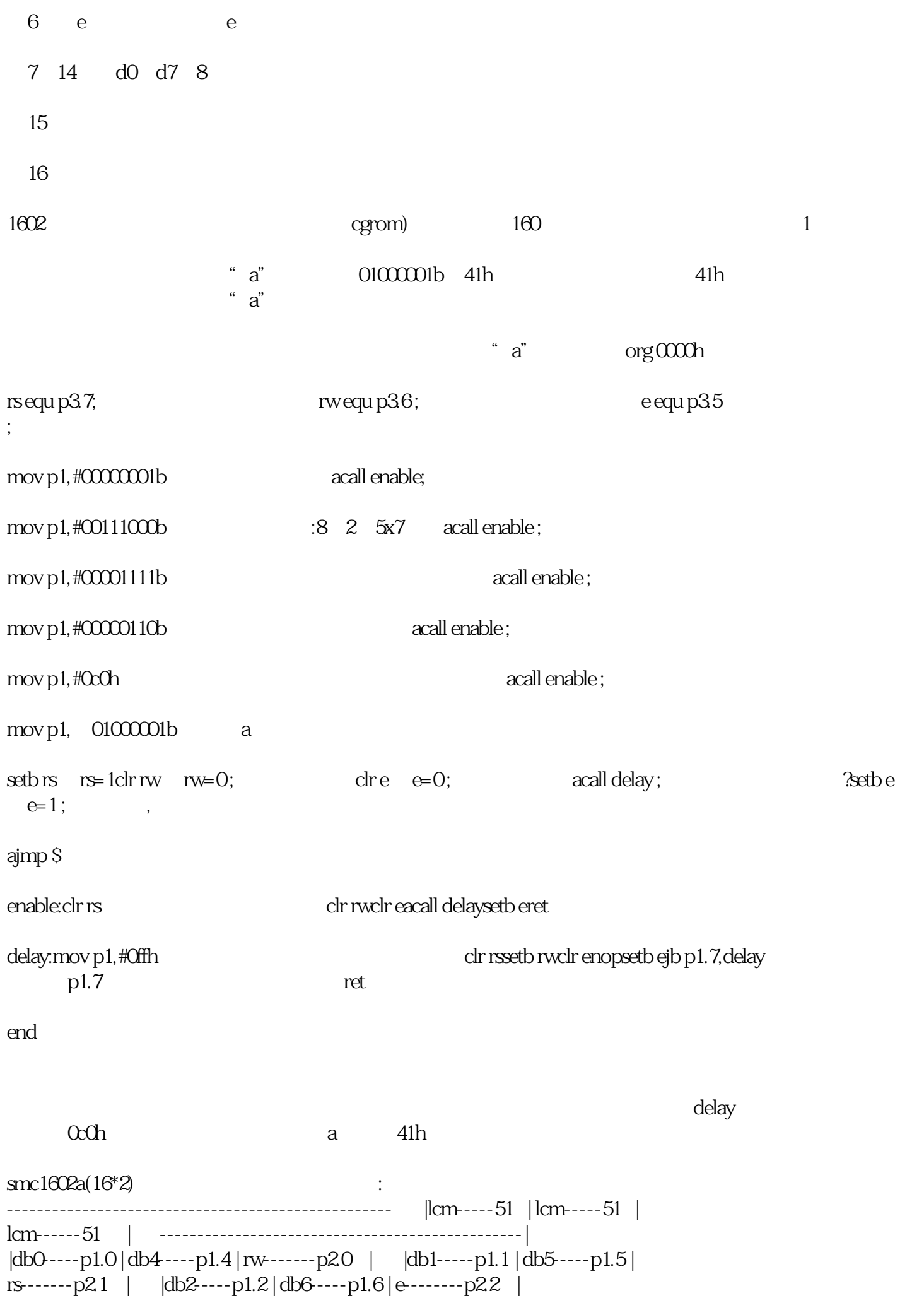

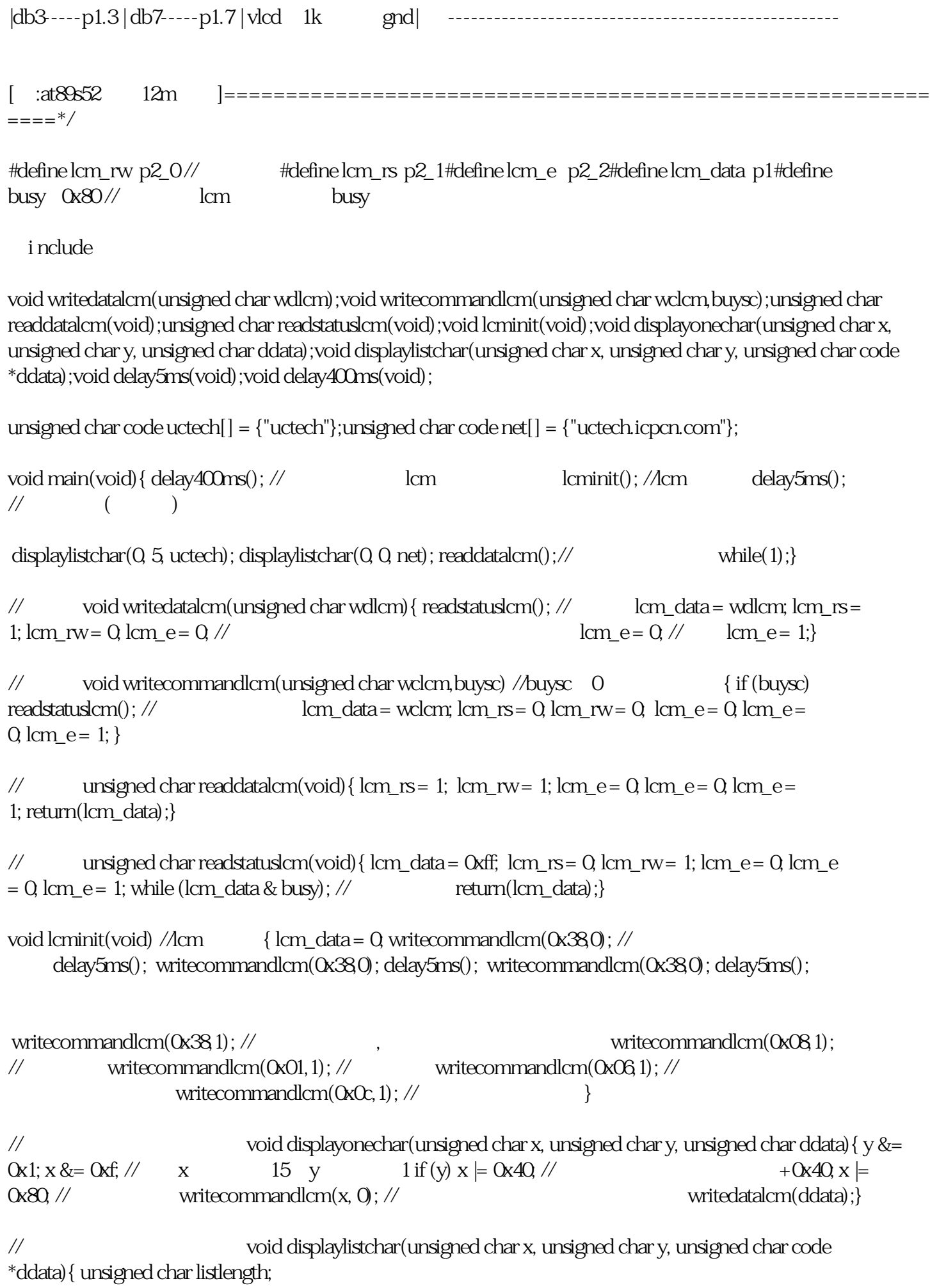

listlength = 0; y &= 0x1; x &= 0xf; // x 15 y 1 while (ddata[listlength]>0x20)<br>  $\{if (x \le 0x) \text{ //x} \text{ Qx} \{if (x \le 0x) \text{ //x} \}$  $\left\{\begin{array}{c|c}\text{if (x<=Oxf) //} \qquad \qquad \text{Oxf }\{ \quad \text{displayonechar(x, y, \quad} \} \end{array}\right.$  $listlength++; x++; \}$ 

 $\frac{1}{5}$  void delay5ms(void) { unsigned int tempcyc = 5552; while(tempcyc--);}

 $\frac{1}{400}$  void delay400ms(void) { unsigned char tempcyca = 5; unsigned int tempcycb; while(tempcyca--) { tempcycb=7269; while(tempcycb--); };

 $LCD1602$  ()

 $LED$